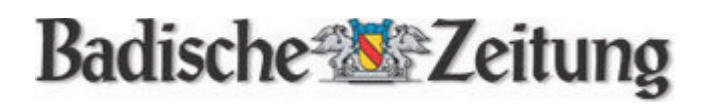

25. Mai 2011

## Ein ungewöhnliches Blasmusikkonzert mit neuem **Repertoire**

BZ-INTERVIEW mit Stephan Rinklin, dem Dirigenten der Stadtmusik, über das Konzert zum 150-jährigen Bestehen der Stadtmusik am Samstag, 28. Mai, in der Elzhalle.

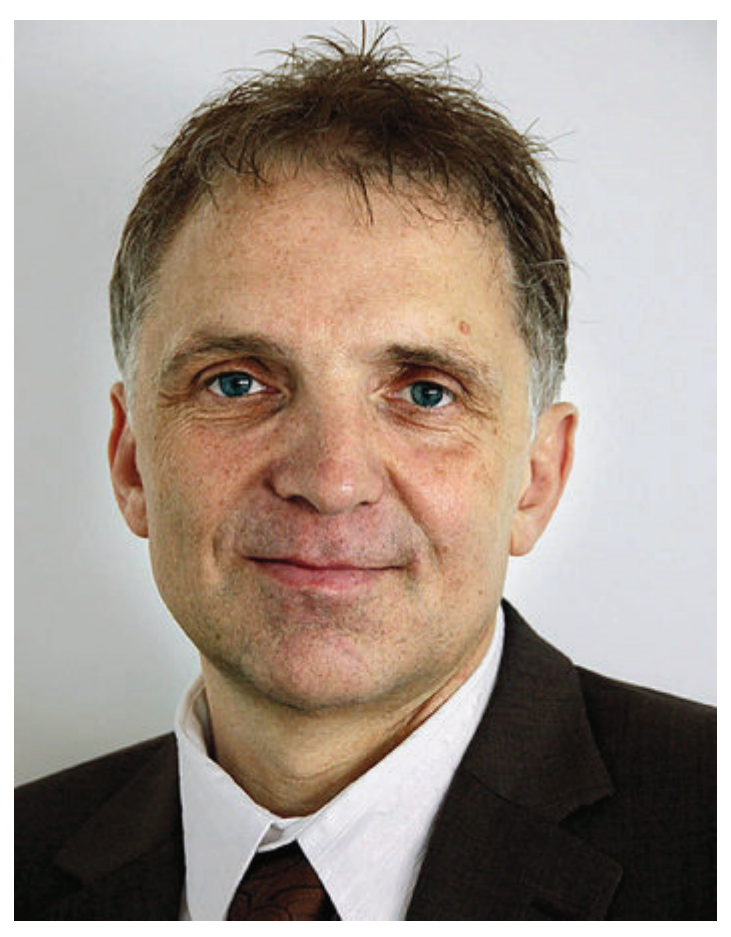

Stephan Rinklin dirigiert die Stadtmusik Foto: Sylvia-Karina Jahn

EMMENDINGEN. Die Stadtmusik feiert ihr 150-jähriges Bestehen mit einem ungewöhnlichen Konzert: Klassik pur und gemeinsame Auftritte mit der Emmendinger Kulturpreisträgerin und Sopranistin Carmen Fuggiss stehen auf dem Programm. Das reicht von Bizet (Carmen) über Léhar (Die lustige Witwe) und Johann Strauß junior (Fledermaus) bis hin zu Verdis "La Traviata". Sylvia-Karina Jahn sprach darüber mit dem Dirigenten der Stadtmusik, Stephan Rinklin.

BZ: Ein Blasorchester mit rund 60 Spielern ist ja ganz schön laut, ein Sopran nur eine einzige Frauenstimme. Also sicher keine alltägliche Kombination, die Sie für das Jubiläumskonzert gewählt haben. Wie kamen Sie auf die Idee?

Rinklin: Es stimmt, das hört man nicht jeden Tag in den Konzertsälen. Aber ich wollte zum 150-jährigen Bestehen der Stadtmusik etwas Besonderes, etwas Außergewöhnliches spielen. Es gibt sehr schöne Arrangements in der Original-Tonlage, so dass die Sopranistin wie gewohnt singen kann. Ich habe die Besetzung teilweise reduziert. Das Orchester klingt dadurch sehr kammermusikalisch und somit habe ich keine Bedenken, dass die

Sängerin zu sehr in den Hintergrund tritt.

BZ: Wie probt man mit einer Kulturpreisträgerin, die in Hannover an der Staatsoper engagiert und daher nur selten in Emmendingen ist?

Rinklin: Carmen Fuggiss' Terminplan ist so eng, dass wir nur eine gemeinsame Probe mit ihr haben werden und die findet am Freitagabend statt. Dann werden wir die sechs Arien proben, die wir gemeinsam aufführen. Ich habe das Orchester schon darauf eingestellt, dass jede Sopranistin die Arien anders interpretiert. Aber Carmen Fuggiss ist Profi und ich selbst kenne die Stücke sehr gut, weil ich sie in meiner Zeit als Hornist am Deutschen Nationaltheater in Weimar gespielt habe - wir werden dies bis Samstag problemlos einüben. Das Orchester ist sehr gut vorbereitet.

BZ: Wie haben Sie die Stücke ausgesucht: Mit den Musikern, mit Carmen Fuggiss oder nach dem, was das Orchester am besten beherrscht?

Rinklin: Es war nicht ganz einfach, Arien in der Originaltonart zu finden; ich habe einige herausgesucht und dann mit Carmen Fuggiss die Auswahl abgesprochen. Die Orchesterstücke habe ich selbst ausgewählt, je nachdem, was besetzungstechnisch machbar ist.

BZ: Das Konzert ist ja kein reiner Opernabend, im zweiten Teil übernehmen die Operetten, sozusagen die leichtere Klassik-Muse. Was fällt Ihrem Orchester leichter? Rinklin: Für das Orchester ist solche Literatur insgesamt absolutes Neuland. Dazu kommt, dass die Stücke relativ dünn besetzt sind, nicht immer werden alle Trompeten gebraucht oder das Schlagzeug. Das fordert Einzelne, andere haben Leerlauf. Deswegen habe ich die Proben so konzipiert, dass die anderen in der Zeit bereits Ensemblestücke für den Serenadenabend proben können, den wir für das kommende Jahr planen.

BZ: Das Programm umfasst überwiegend Stücke, die für die Stadtmusik neu sind. Wie lange dauert es, so etwas einzustudieren?

Rinklin: Begonnen haben wir mit den richtig intensiven Proben nach dem Festakt zum 150-jährigen Bestehen am 18. März, für den wir ja ebenfalls proben mussten. Aber wir nutzen nur die normalen Probenabende einmal wöchentlich am Donnerstag; es gab keine Zusatzproben und auch kein Probenwochenende. Und das, obwohl alle Stücke neu sind. BZ: Die erste Aufführung findet in der Elzhalle Wasser statt, die zweite, einen guten Monat drauf, in der Steinhalle. Warum diese Reihenfolge?

Rinklin: Das hat keinen bestimmten Grund. Der Vorstand hat beschlossen, dass wir das Konzert zweimal anbieten werden, weil Carmen Fuggiss in Emmendingen ein Publikumsmagnet ist. Die Halle in Wasser hat eine sehr gute Akustik und eine schöne Atmosphäre, sie wirkt mit ihrem vielen Holz nicht wie eine Sporthalle. Und die Steinhalle ist einfach ein außergewöhnlicher Konzertort und bietet einen besonderen Rahmen für ein solches Konzert.

BZ: Haben Sie ein Lieblingsstück an diesem Abend?

Rinklin: Bei den Orchesterstücken ist das eindeutig "Puccissimo" mit Auszügen aus Madame Butterfly und Turandot, etc.. Bei den Arien ist È Strano aus La Traviata ein Stück, bei dem Carmen Fuggiss einmal mehr ihre Klasse zeigen kann, und in der Carmen Suite singt sie die Habanera und das Orchester spielt die übrigen Teile. Aber mein persönlicher Favorit bleibt Puccissimo.

"Klassik pur", Jubiläumskonzert der Stadtmusik mit der Solistin Carmen Fuggiss. Samstag, 28. Mai in der Elzhalle, Samstag, 2. Juli in der Steinhalle. Beginn jeweils 20 Uhr, Vorverkauf bei Optik Wipfler.

Autor: ja